## **PrivateGSM - User manual**

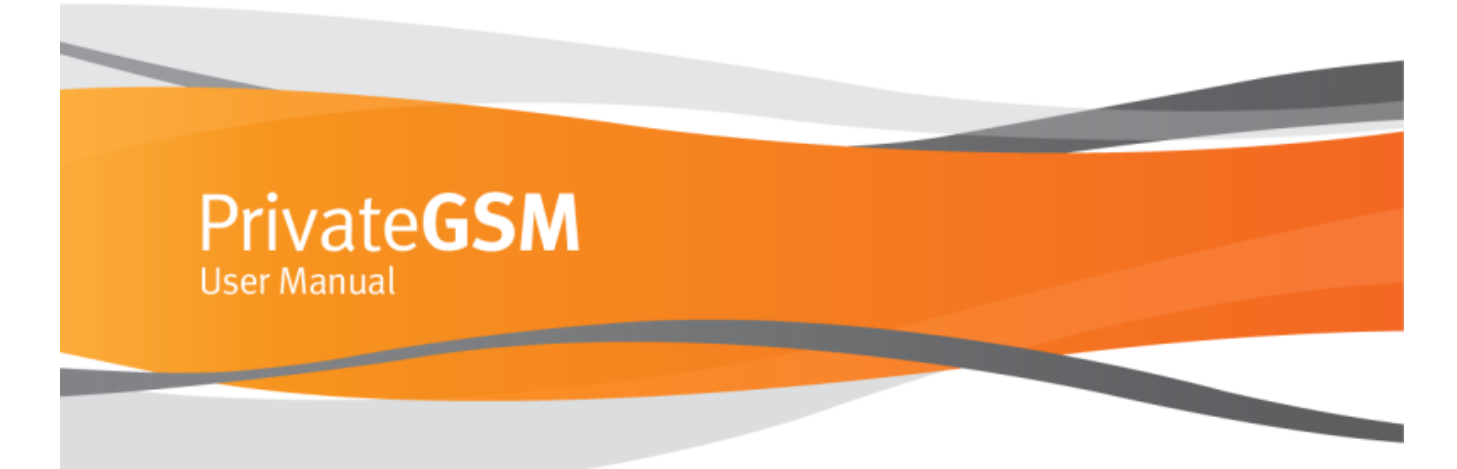

- [PrivateGSM Introduction](https://support.privatewave.com/docs/display/EVSS141/PrivateGSM+-+Introduction)
- [PrivateGSM installation pre-requisites](https://support.privatewave.com/docs/display/EVSS141/PrivateGSM+installation+pre-requisites)
- [Installing the software](https://support.privatewave.com/docs/display/EVSS141/Installing+the+software)
- [PrivateGSM Manual Activation](https://support.privatewave.com/docs/display/EVSS141/PrivateGSM+Manual+Activation)
- [PrivateGSM Professional Self Registration](https://support.privatewave.com/docs/display/EVSS141/PrivateGSM+Professional+Self+Registration)
- [PrivateGSM Automatic activation](https://support.privatewave.com/docs/display/EVSS141/PrivateGSM+-+Automatic+activation)
- [Start PrivateGSM](https://support.privatewave.com/docs/display/EVSS141/Start+PrivateGSM)
- 
- [Performing a secure call with PrivateGSM](https://support.privatewave.com/docs/display/EVSS141/Performing+a+secure+call+with+PrivateGSM)
- [Receiving a secure call](https://support.privatewave.com/docs/display/EVSS141/Receiving+a+secure+call)
- [Encryption Security](https://support.privatewave.com/docs/display/EVSS141/Encryption+Security)
- [Top Secret Security](https://support.privatewave.com/docs/display/EVSS141/Top+Secret+Security)
- [Checking in progress calls](https://support.privatewave.com/docs/display/EVSS141/Checking+in+progress+calls)
- [Available features during the call](https://support.privatewave.com/docs/display/EVSS141/Available+features+during+the+call)
- [Advanced telephony features](https://support.privatewave.com/docs/display/EVSS141/Advanced+telephony+features)
- [History](https://support.privatewave.com/docs/display/EVSS141/History)
- [Sending and receiving Secure Messages](https://support.privatewave.com/docs/display/EVSS141/Sending+and+receiving+Secure+Messages)
- [Other functions and settings](https://support.privatewave.com/docs/display/EVSS141/Other+functions+and+settings)
- [User license and license code](https://support.privatewave.com/docs/display/EVSS141/User+license+and+license+code)
- [PrivateGSM Professional Invite features](https://support.privatewave.com/docs/display/EVSS141/PrivateGSM+Professional+Invite+features)
- [Functional notes](https://support.privatewave.com/docs/display/EVSS141/Functional+notes)
- [Custom Certificate Authority](https://support.privatewave.com/docs/display/EVSS141/Custom+Certificate+Authority)
- [How to contact us](https://support.privatewave.com/docs/display/EVSS141/How+to+contact+us)

## **Note** Λ

This manual contains valid yet generic technical information. Some screenshots and menu references may vary according to the model of the device.